# **starfit**

**Conrad Chan, Alexander Heger, Thomas Nordlander, David Liptai**

**Jun 16, 2023**

# **CONTENTS:**

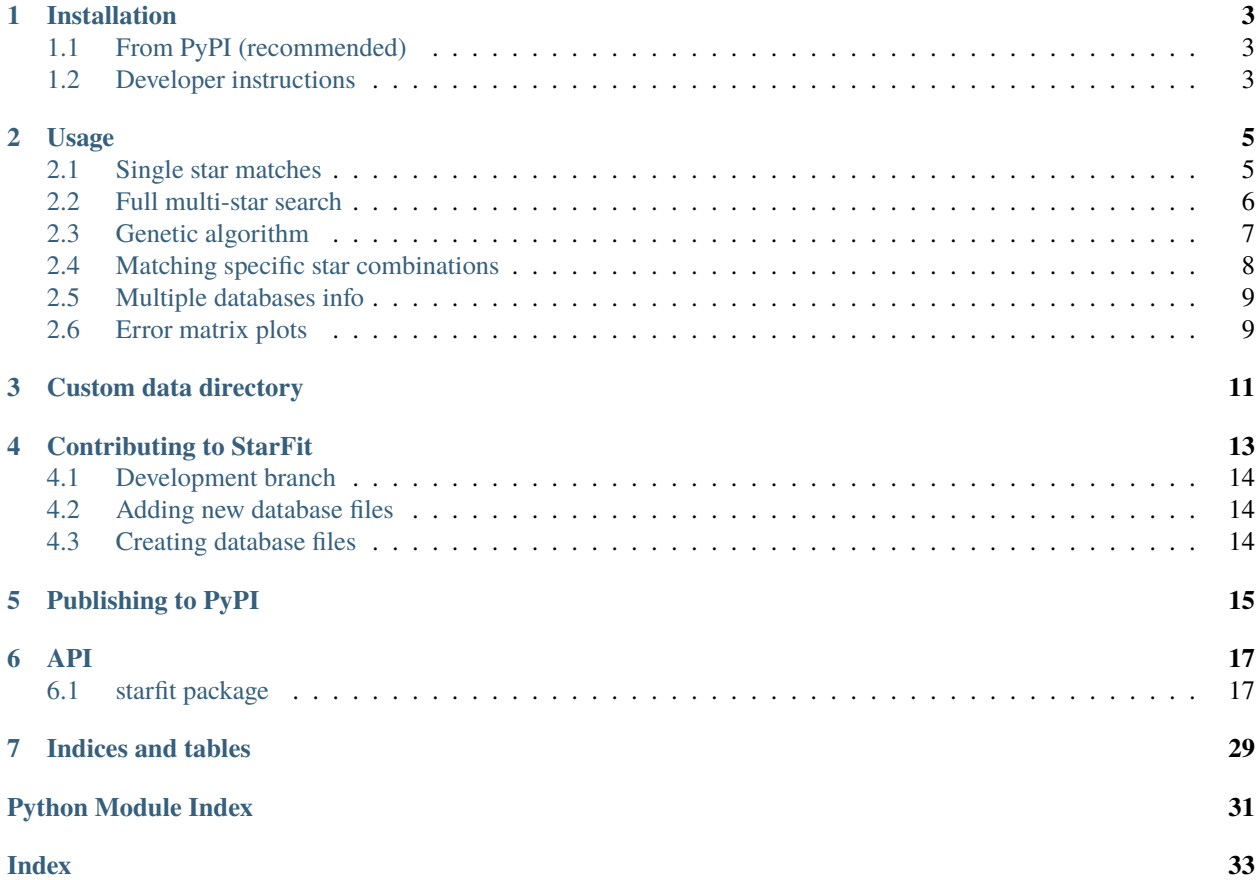

Python package for matching stellar abundance measurements against a database of model stellar explosions. Based on the [old IDL code](https://2sn.org/starfit/) by [Alexander Heger.](https://2sn.org)

StarFit can match combined abundances of multiple models. For single stars and combinations of multiple stars, a complete search can be found. For three or more stars, the problem is extremely expensive, so a [Genetic Algorithm](https://en.wikipedia.org/wiki/Genetic_algorithm) has been implemented by Conrad Chan to efficiently find an approximate solution.

An online interface (with a subset of functionality) is available at [starfit.org.](https://starfit.org)

**ONE**

# **INSTALLATION**

<span id="page-6-0"></span>Tested with Python [3.10,](https://www.python.org/downloads/release/python-3100/) [3.11](https://www.python.org/downloads/release/python-3110/)

Optional: A working [LaTeX](https://www.latex-project.org%3E) installation and [dvipng](https://ctan.org/pkg/dvipng) is required to create plots with LaTeX labels (ideal for publication). Otherwise, [Matplotlib'](https://matplotlib.org%3E)s default [MathText](https://matplotlib.org/stable/tutorials/text/mathtext.html) is used, which may not render all symbols correctly.

# <span id="page-6-1"></span>**1.1 From PyPI (recommended)**

pip install starfit

The [PyPI package](https://pypi.org/project/starfit/) includes the necessary data files.

### <span id="page-6-2"></span>**1.2 Developer instructions**

The data files are not included into the Git repo, and must first be downloaded from the web-server [\(starfit.org/data\)](https://starfit.org/data) before installing from the Git repo.

```
git clone git@github.com:conradtchan/starfit.git
cd starfit
# Download data files
./download-data.sh
# "-e" creates an editable install, "[testing]" installs additional dependencies for␣
ightharpoonuptesting
pip install -e ".[testing]" --no-build-isolation
# Run all tests
python -m pytest
```
### **TWO**

### **USAGE**

### <span id="page-8-1"></span><span id="page-8-0"></span>**2.1 Single star matches**

[starfit.Single](#page-30-0) fits an abundance pattern to a single model from the database. Example usage:

```
import starfit
s = starfit.Single(
    filename = 'HE1327-2326.dat',
    db = 'znuc2012.S4.star.el.y.stardb.gz',
    combine = [6, 7, 8],
    z_{max} = 30,
    z_exclude = [3, 24, 30],
    z_lolim = [21, 29],
    upper\_lim = True,cdf = True,constraints = 'energy \leq 5',
    )
s.print()
```
The  $StartFit$ ,  $print()$  method allows to specify the number of lines to be printed (n), the offset for the first entry to print (n0, default is 0) and the maximum number of columns to use as a "wide" table (wide, default 12). A format and be specified as "html" or "unicode", plain text otherwise. Default is unicode.

s.print(n0=3, n=1, wide=8, format=None)

The  $StarFit$ . info() method allows to print information about individual table entries, starting with index  $\theta$  (default). For example, to print the third model info use

s.info(2)

The **database indices** of the best fitting models (sorted from best to worst) are given by:

s.sorted\_stars['index']

The corresponding **reduced <sup>2</sup>** values are:

s.sorted\_fitness

The physical properties of the models corresponding to these indices can be accessed using the database:

```
i_bestfit = s.sorted_stars['index'][0]
s.db.fielddata[i_bestfit]
```
The chemical yield of the models (and the respective element names) are:

```
list(zip(s.list_db, s.full_abudata[:, i_bestfit]))
```
### **2.1.1 Plots**

[StarFit.plot\(\)](#page-27-1) can be used to make the same plots as the web version:

```
s.plot()
```
If you want to plot a solution other than the best one, use the parameter num (default: 0) To plot the 5th best solution, skipping the first 4, use

s.plot(num=4)

The legend as well as the star name and copyright string can be moved (dragged).

### <span id="page-9-0"></span>**2.2 Full multi-star search**

starfit.Multi fits an abundance pattern to a combination of models from the database(s). This can take a long time as there can be many combinations.

Additional arguments:

- fixed\_offsets: Use dilution factors based on the ejecta mass, rather than solving for the optimal dilution ratio of each explosion independently (decreases solve time)
- threads: Number of threads to use. Default is to use the CPU count (including hyper-threading)
- nice: Nice level of background threads. Default is 19 (lowest priority on Unix systems).
- group: by default, all data are merged in one big list and all possible combinations (excluding duplicates) are explored. If group is specified, only combinations form different databases are considered. This can significantly reduce the cost and often may be more what is intended. In this case, the number of data base partitions needs to match the number of stars (sol\_size). group can be a vector with number of data bases to group into each group. The number of groups needs match the sol\_size vector.

Changed arguments:

• sol\_size can now be a vector with one entry for each partition. The number of entries need to match the number of groups. A scalar value is equivalent to vector with that many 1s. All combinations in each group (without repetitions) are tested.

```
s = starfit.Multi(
   filename = 'SMSS2003-1142.dat',db = ('he2sn.HW02.star.el.y.stardb.gz',
        'rproc.just15.star.el.y.stardb.xz',
        'rproc.wu.star.el.y.stardb.xz',
        ),
    z_{max} = 999,
```
(continues on next page)

(continued from previous page)

```
z_exclude = [3, 24, 30],
z_{\text{1}}lolim = [21, 29],
upper\_lim = True,cdf = True,fixed_{offsets} = False,
sol_size = [2,1],group = [1, 2],)
```
# <span id="page-10-0"></span>**2.3 Genetic algorithm**

starfit.Ga fits an abundance pattern to a combination of two or more models from the database. The solution is approximate, but approaches the best solution with increased run time.

Additional arguments:

- gen: maximum number of generations (iterations) to search; no limit if 0 or None (default: 1000).
- time\_limit: maximum amount of time (in seconds) to search for solution. Infinite if None (default: 20 s).
- sol\_size: number of nucleosynthesis models to combine for the solution (default: 2).
- pop\_size: GA parameter number of solutions in the population (default: 200).
- tour\_size: GA parameter number of solutions per tournament selection (default: 2).
- frac\_mating\_pool: GA parameter fraction of solutions in the mating pool (default: 1).
- frac\_elite: GA parameter top fraction of elite solutions (default: 0.5).
- mut\_rate\_index: GA parameter mutation rate of the star index in the databases (default: 0.2).
- mut\_rate\_offset: GA parameter mutation rate of the dilution factor (default: 0.1).
- mut\_offset\_magnitude: GA parameter size of the mutation of the dilution factor (default 1).
- local\_search: GA parameter solve for the best dilution factors rather than relying on the GA (default: True).
- spread: GA parameter ensure no database sources are skipped unless there are fewer stars than data bases. This can be useful if there is a large disparity in the number of models between the different data bases and if you have a prior that all data bases should be used. Eventually, the genetic algorithm should find all combinations that match best anyway, however.
- group: grouping of data bases, for use with spread: try to cover each group but not each database within it separately. Provide a vector of group length or of tuples with database indices (0-based), no duplications allowed. Same rules as above apply: if group is specified, you need to a provide grouping that covers each database listed by index.
- pin: number or list of groups to require to be included. Repetitions are allowed to enforce multiple selections from that group.

The default GA parameters should be used unless you really know what you are doing.

```
s = starfit.Ga(
   filename = 'HE1327-2326.dat',
   db = c'rproc.just15.star.el.y.stardb.xz',
        'znuc2012.S4.star.el.y.stardb.gz',
```
(continues on next page)

(continued from previous page)

```
'rproc.wu.star.el.y.stardb.xz',
    ),
combine = [[6, 7, 8]],
z_{max} = 30,
z_exclude = [3, 24, 30],
z_lolim = [21, 29],
upper\_lim = True,cdf = True,timelimit = 20,
sol_size = 2,
spread = True,group=[[0,2],[1]]
)
```
The execution can be terminated pressing the <Enter> key.

### **2.3.1 Evolutionary History**

The history of fitness evolution can be plotted using the plot\_fitness method.

Additional arguments:

• gen: when set to True, plot as a function of generation number. Otherwise, plot as a function of computational time (default).

s.plot\_fitness(gen=True)

# <span id="page-11-0"></span>**2.4 Matching specific star combinations**

starfit.Direct allows to find the best fit to pre-selected group, or groups of stars.

Additional arguments:

- stars: Nested list of lists of models. For each model, specify a list of database and index. Both, the database index and the star index, are 0-based.
- offsets: Nested list of offsets . For each model, specify a list of offsets. If not provided, a default (starting) value (1e-4 total) will be assumed.
- optimize: Whether to find best matching offset or use offsets as is (default: True).

The following selects two groups of models: the first selects model index 0 from the first database with index 0, and the second model (index 1) from the second database (index 1); the second selects the third model (index 2) from the first database (index 0) and the fourth model (index 3) from the second database (index 1):

```
s = starfit.Direct(
   filename = 'HE1327-2326.dat',
   db = c'he2sn.HW02.star.el.y.stardb.gz',
        'rproc.just15.star.el.y.stardb.xz',
        ),
    stars = \lceil[0,0], [1,1],
```
(continues on next page)

(continued from previous page)

[[0,2], [1,3]]],

The results are sorted by fitness and stored in the returned object as usual, allowing to print and plot the results.

# <span id="page-12-0"></span>**2.5 Multiple databases info**

By default, data bases are numbered in the order provided. The database numbers are only listed when there is more than one database provided. Full database information can be printed using the print\_comments method of the solution object:

```
s.print_comments()
```
)

or if the full parameter is specified to the print method

```
s.print(full=True)
```
# <span id="page-12-1"></span>**2.6 Error matrix plots**

The StarFit object provide three functions analyse error and plot error contributions.

### **2.6.1 Error matrix of data**

plot\_star\_matrix plots the error as computed/used by the fitter.

Arguments are

- zoom: How much to zoom in around zero. Use False to disable. (default: 1000)
- nlab: How many labels to draw on the colorbar (default: 9).
- compress: Whether to skip elements for which there are no measurements (default: True).

### **2.6.2 Inverse of error matrix of data**

plot\_star\_inverse plots the inverted error matrix as computed/used by the fitter.

Arguments are

- zoom: How much to zoom in around zero. Use False to disable. (default: 0.1)
- nlab: How many labels to draw on the colorbar (default: 9).
- compress: Whether to skip elements for which there are no measurements (default: True).

### **2.6.3 Error contributions as computed**

plot\_error\_matrix plots the error contributions as computed by the fitter for a given star.

Arguments are

- num: Number of solution to plot, counted from the best (default: 0).
- zoom: How much to zoom in around zero. Use False to disable. (default: 1000)
- nlab: How many labels to draw on the colorbar (default: 9).

# **THREE**

# **CUSTOM DATA DIRECTORY**

<span id="page-14-0"></span>Custom stellar data and model database files can always be used by providing a full path in the argument. However, users may optionally specify their own data directory using the environment variable STARFIT\_DATA for convenience:

export STARFIT\_DATA='/your/custom/data'

Files found in the custom data directory will take precedence over the default data directory. Your custom data directory must have the same structure as src/starfit/data, i.e. it should contain the db, ref, and stars directories:

ls db ref stars

### **CONTRIBUTING TO STARFIT**

<span id="page-16-0"></span>Contributions to the StarFit code are welcome. The main branch is protected and cannot be committed to directly. Instead, please create a Pull Request with your proposed contributions. To make a new branch and set to track origin

```
git checkout -b <new_branch>
git push --set-upstream origin <new_branch>
```
1. If you changed the Fortran code and want to test locally, remember to re-compile or install as editable packages:

```
# "-e" creates an editable install, "[testing]" installs additional dependencies for␣
ightharpoonuptesting
pip install -e ".[testing]" --no-build-isolation
```
To make this step more convenient we provide a Makefile in the root directory that does all three steps:

make

If there are issues with the fitness sub-module, there is a Makefile in its source directory that can be used to compile a test program outside of the python package build process.

Two automated checks (on Github Actions) must be passed (Items 2 and 3):

2. Code formatting using pre-commit. To ensure your changes are compliant with this project's linters, we recommend installing pre-commit prior to making any commits locally.

```
pip install pre-commit
pre-commit install
```
If you have already made non-compliant commits prior to installing pre-commit, then the pre-commit check on GitHub will fail. To make the code compliant again, run

pre-commit run --all

3. Code tests using pytest. New tests can be added to the tests/ directory.

Run these tests as a check

python -m pytest

and include any necessary changes in the commit.

# <span id="page-17-0"></span>**4.1 Development branch**

Development branches are generated and uploaded to Test PyPI if the version number ends in .dev\* where \* can be blank or a optional number. For example, '0.3.11.dev22. They may also be flagged as pre-releases.

To install packages from Test PyPI use

```
pip install --index-url https://test.pypi.org/simple/ --extra-index-url https://pypi.org/
˓→simple/ starfit
```
You may include the -pre flag or specify a specific version.

# <span id="page-17-1"></span>**4.2 Adding new database files**

Database files specified in the .hashlist files in src/starfit/data/db,ref,stars are downloaded from the web server. To add new data files:

- 1. Add the new files to the web server hosting the data files at /var/www/html/data
- 2. Generate the hash using shasum -a 256 (or sha256sum)
- 3. Add an entry into the hash list

When adding new databases into data/db, add corresponding labels into the file data/db/labels and a description of the data base into the file data/db/databases on the web server.

# <span id="page-17-2"></span>**4.3 Creating database files**

New database files can be made using the StarDB class in autils/stardb.py. A demonstration may be found at src/starfit/example/lc12\_stardb.py. This file serves as a demonstration only and will not work as is.

# **FIVE**

# **PUBLISHING TO PYPI**

<span id="page-18-0"></span>Github releases will automatically be published to [pypi.org/project/starfit/](https://pypi.org/project/starfit/)

### **SIX**

**API**

# <span id="page-20-6"></span><span id="page-20-1"></span><span id="page-20-0"></span>**6.1 starfit package**

### **6.1.1 Subpackages**

**starfit.fitness package**

**Submodules**

#### <span id="page-20-4"></span>**starfit.fitness.solver module**

starfit.fitness.solver.check\_offsets(*offsets*, *flags*, *tag*)

starfit.fitness.solver.fitness(*observed*, *error*, *detection*, *covariance*, *abu*, *offsets*, *cdf=None*, *dst=None*, *local\_search=True*, *limit\_solution=None*, *limit\_solver=None*, *return\_matrix=False*)

starfit.fitness.solver.get\_complete\_inverse(*star*, *cdf* )

starfit.fitness.solver.get\_complete\_matrix(*star*, *cdf* )

<span id="page-20-3"></span>**Module contents**

**starfit.solgen package**

<span id="page-20-5"></span>**Module contents**

### **6.1.2 Submodules**

### <span id="page-20-2"></span>**6.1.3 starfit.direct module**

find best fot for a selection of stars

class starfit.direct.Direct(*\*args*, *stars=None*, *offsets=None*, *fixed\_offsets=False*, *optimize=True*, *\*\*kwargs*)

Bases: [StarFit](#page-25-0)

Find the best fit for stars you specify

when multiple DBs are specified, provide tuples of (DB, index) where DB is 1-based

### <span id="page-21-3"></span><span id="page-21-0"></span>**6.1.4 starfit.fit module**

Fitting stars

starfit.fit.gen\_map(*gen\_start*, *gen\_end*, *num*, *size=None*, *com=None*)

starfit.fit.get\_fitness(*trimmed\_db*, *eval\_data*, *z\_exclude\_index*, *sol*, *ejecta=[]*, *fixed\_offsets=False*, *local\_search=True*, *\*\*kwargs*)

Evaluate the fitness of a set of solutions. If abundance is directly given in the case of smart GA, use that.

starfit.fit.get\_solution(*gen\_start*, *gen\_end*, *exclude\_index*, *trimmed\_db*, *fixed\_offsets=False*, *ejecta=None*, *return\_size=None*, *sol\_size=None*, *num=None*, *size=None*, *com=None*, *index=None*, *\*\*kwargs*)

Local search solve for a set of stars. Used for splitting into different processes. This needs to be a separate function that can be pickled.

### <span id="page-21-1"></span>**6.1.5 starfit.ga module**

Genetic algorithm

```
class starfit.ga.Ga(*args, gen=1000, time_limit=20, pop_size=200, sol_size=None, tour_size=2,
                       frac_mating_pool=1, frac_elite=0.5, mut_rate_index=0.2, mut_rate_offset=0.1,
                       mut_offset_magnitude=1, local_search=True, fixed_offsets=False, seed=None,
                       max_pop=8192, spread=None, group=None, pin=None, n_top=20, interactive=True,
                        **kwargs)
```
Bases: [StarFit](#page-25-0)

Genetic Algorithm.

plot\_fitness(*gen=False*, *fig=None*, *ax=None*, *show\_copyright=True*, *figsize=(10, 6)*, *dpi=102*) plot fitness as a function of time

print\_empty\_table()

print\_header()

print\_update()

### <span id="page-21-2"></span>**6.1.6 starfit.multi module**

class starfit.multi.Multi(*\*args*, *n\_top=10*, *fixed\_offsets=False*, *threads=None*, *nice=19*, *save=False*, *webfile=None*, *path=None*, *block\_size=131072*, *sol\_size=None*, *group=None*, *\*\*kwargs*)

Bases: [StarFit](#page-25-0)

Find the best fit for multiple stars (complete search). The search results are printed live.

**group:**

if number of data bases matches sol\_size, take one from each DB

**sol\_size:**

**None:**

if group is True, set sol\_size to number of DBs

**TODO - allow multiple contributions form one group**

(sol\_size becomes vector with length of number of groups)

<span id="page-22-3"></span>init\_futures(*threads=None*, *nice=19*)

print\_empty\_table()

print\_header()

print\_update()

save\_file(*file\_name*)

working\_arrays()

### <span id="page-22-1"></span>**6.1.7 starfit.single module**

<span id="page-22-0"></span>class starfit.single.Single(*\*args*, *\*\*kwargs*)

```
Bases: StarFit
```
Find the best fit for single stars (complete search)

Example:

```
import starfit
s = starfit.Single(
    filename = 'HE1327-2326.dat',db = 'znuc2012.S4.star.el.y.stardb.gz',combine = [[6, 7, 8]],
    z_{max} = 30,
    z_exclude = [3, 24, 30],
    z_lolim = [21, 29],
    upper\_lim = True,cdf = True,
    constraints = 'energy \leq 5',
    )
```
#### sol size  $= 1$

[Single](#page-22-0) has sol\_size hardcoded to 1. All other arguments are inherited from [StarFit](#page-25-0)

### <span id="page-22-2"></span>**6.1.8 starfit.star module**

Reads elemental abundance file into an array File format:

#### **Version 100200**

Add tetection threshold. Otherwise identical to and backward compatible with Format 10100

10200 <— VERSION NUMBER SDSS12345-6789 <– STAR NAME ApJ 222, 333 (1999) <– SOURCE/REFERENCE data automatically generated by Anna Frebel <– SOME COMMENT 1 1 <— DATA FORMAT, MODE (DETECTION THRESHOLD PRESENT = 1)

<— SYMBOL OF ELEMENT OR VALUE TO WHICH DATA IS NORMALIZED, IF ANY

17 <— NUMBER OF ELEMENTS C -1.23 +0.07 -1.07 +0.05 -0.05 N 1.23 +0.14 -2.14 -0.10 +0.10 O -1.23 +0.21 -3.21 -0.15 -0.15 <— MEASUREMNT, Fe 1.23 +0.28 -4.28 +0.20 +0.20 UNCORRELATED ERROR, Mg -1.23 +0.35 -5.35 +0.25 -0.25 DETECTION THRESHOLD, Si 1.23 +0.42 -6.42 +0.30 +0.30 COVARIANCE VECTORS Sc 1.23 +0.57 -7.57 -0.35 -0.35 Ca -1.23 +0.49 -8.49 Ti -1.23 +0.64 -9.64 V +1.23 +0.64 -8.64 <— MEASUREMNT, Cr 1.23 +0.10 -6.64 UNCORRELATED ERROR, Mn -1.23 +0.20 -6.64 DETECTION THRESHOLD Co -1.23 -0.30 Ni -1.23 -0.40 Cu 1.23 -0.50 Sr -1.23 -0.60 <— UPPER LIMIT, Zr 1.23 -0.70 (UNCORRELATED) UNCERTAINTIES Ba -1.23 -0.80 Lo09 <— SOLAR REFERENCE; USE "-" IF NOT PROVIDED

DATA FORMAT 0 Y (mol/g), error is absolute 1 log epsilon (PREFERRED DUE TO DIFFERENT SOLAR ABUN-DANCES, give H mol/g as norm!) 2 [ ] 3 [X/Y] Y= norm element, provide [Y/H] in column for Y 4 log X/Si + 6 (by number), norm is assumeed log(Si) + 6 (mol/g) 5 log mole fraction (REALLY PREFERRED) 6 [X/H] - provide [H] as norm, otherwise BBN value is assumed 7 X/Si \* 1e6 (by number), norm is Si/Si\_sun, error is absolute

The first number is the data, the second is the uncorrelated (random)error in dex. Use negative random error values to indicate upper limits.

The 3rd column is the detection threshold, if present. May be "-" if missing.

The following columns give first correlated errors.

The covariances can have positive or negative signs, the uncorrelated (random) error always is inherently non-negative.

The square of the total error is the sum of the squares of all errors.

If no covariances are provide, the entire error is random.

As of the time of this writing, StarFit does not use correlated upper limits, but that may change in the future.

#### **Version 10100**

Adds covariant errors, format compatible with Version 10002

10100 <— VERSION NUMBER SDSS12345-6789 <– STAR NAME ApJ 222, 333 (1999) <– SOURCE/REFERENCE data automatically generated by Anna Frebel <– SOME COMMENT 1 <— DATA FORMAT (RECOMEND USE LOG EPSILON OR LOG MOL FRACTION)

#### <— NAME OF ELEMENT OR VALUE TO WHICH DATA IS NORMALIZED, IF ANY

17 <— NUMBER OF ELEMENTS C -1.23 +0.07 +0.05 -0.05 N 1.23 +0.14 -0.10 +0.10 <— MEASUREMNT, O -1.23 +0.21 -0.15 -0.15 UNCORRELATED ERROR, Fe 1.23 +0.28 +0.20 +0.20 COVARIANCE VECTORS Mg - 1.23 +0.35 +0.25 -0.25 Si 1.23 +0.42 +0.30 +0.30 Ca -1.23 +0.49 -0.35 -0.35 Sc 1.23 +0.57 Ti -1.23 +0.64 Cr 1.23 +0.10 <— MEASUREMENT, Mn -1.23 +0.20 UNCORRELATED ERRORS Ni -1.23 -0.40 Cu 1.23 -0.50 Sr -1.23 -0.60 <— UPPERL LIMIT, Zr 1.23 -0.70 (UNCORRELATED) UNCERTAINTIES Ba -1.23 -0.80 Lo09 <— SOLAR REFERENCE; USE "-" IF NOT PROVIDED

DATA FORMAT 1 log epsilon (PREFERRED DUE TO DIFFERENT SOLAR ABUNDANCES, give H mol/g as norm!)  $2$  [ ] 3 [X/Y] Y= norm element, provide [Y/H] in column for Y 4 log X/Si + 6 (by number), norm is assumeed log(Si) + 6 (mol/g) 5 log mole fraction (REALLY PREFERRED) 6 [X/H] - provide [H] as norm, otherwise BBN value is assumed 7 X/Si \* 1e6 (by number), norm is Si/Si\_sun, error is absolute

The first number is the data, the second is the uncorrelated error in dex. Use negative random error values to indicate upper limits.

The following columns give first covariant errors.

The covariant errors can have positive or negative signs, the uncorrelated (random) error always is inherently nonnegative.

The square of the total error is the sum of the squares of all errors.

If no covariances are provide, the entire error is random.

As of the time of this writing, StarFit does not use correlated upper limits, but that may change in the future.

#### **Version 100002**

10002 <— VERSION NUMBER (FILE FORMAT) CS30336-049 <– STAR NAME ApJ 222, 333 (1999) <– SOURCE/REFERENCE data automatically generated by Anna Frebel <– SOME COMMENT 1 <— DATA FORMAT (USE LOG EPSILON OR LOG MOLE FRACTION)

<— NORM, IF ANY (ELEMENT OR ABUNDANCE OFFSET)

17 <— NUMBER OF ELEMENTS C -1.23 0.1 N 1.23 0.2 O -1.23 0.3 Fe 1.23 0.4 <— MEASUREMENT, Mg -1.23 0.5 UNCORRELATED ERRORS Si 1.23 0.6 Ca -1.23 0.7 Sc 1.23 0.8 Ti -1.23 0.9 Cr 1.23 -0.1 Mn -1.23 -0.2 Co 1.23 -0.3 Ni -1.23 -0.4 <— UPPERL LIMIT, Sr -1.23 -0.6 (UNCORRELATED) UNCERTAINTIES Zr 1.23 -0.7 Ba -1.23 -0.8 Lo09 <— SOLAR REFERENCE; USE "-" IF NOT PROVIDED

#### **DATA FORMAT**

1 log epsilon (PREFERRED DUE TO DIFFERENT SOLAR ABUNDANCES, give H mol/g as norm!) 2 [ ] 3 [X/Y] Y = norm element, provide [Y/H] in column for Y 4 log  $X/Si + 6$  (by number), norm is assumeed log(Si) + 6 (mol/g) 5 log mole fraction (REALLY PREFERRED) 6 [X/H] - provide [H] as norm, otherwise BBN value is assumed 7 X/Si \* 1e6 (by number), norm is Si/Si\_sun, error is absolute

The first number is the data, the second is the error in dex. Use negative values to indicate upper limits; all need to be non-zero.

#### **Version 100001**

10001 <— VERSION NUMBER (FILE FORMAT) CS30336-049 <– STAR NAME ApJ 222, 333 (1999) <– SOURCE/REFERENCE data automatically generated by Anna Frebel <– SOME COMMENT 1 <— DATA FORMAT (USE LOG EPSILON OR LOG MOLE FRACTION)

<— NORM, IF ANY (ELEMENT OR ABUNDANCE OFFSET)

17 <— NUMBER OF ELEMENTS C -1.23 0.1 N 1.23 0.2 O -1.23 0.3 Fe 1.23 0.4 <— MEASUREMENT, Mg -1.23 0.5 UNCORRELATED ERRORS Si 1.23 0.6 Ca -1.23 0.7 Sc 1.23 0.8 Ti -1.23 0.9 Cr 1.23 -0.1 Mn -1.23 -0.2 Co 1.23 -0.3 Ni -1.23 -0.4 <— UPPERL LIMIT, Sr -1.23 -0.6 (UNCORRELATED) UNCERTAINTIES Zr 1.23 -0.7 Ba -1.23 -0.8

#### **DATA FORMAT**

1 log epsilon (PREFERRED DUE TO DIFFERENT SOLAR ABUNDANCES, give H mol/g as norm!) 2 [ ] 3 [X/Y] Y = norm element, provide [Y/H] in column for Y 4 log X/Si + 6 (by number), norm is assumeed log(Si) + 6 (mol/g) 5 log mole fraction (REALLY PREFERRED) 6 [X/H] - provide [H] as norm, otherwise BBN value is assumed 7 X/Si \* 1e6 (by number), norm is Si/Si\_sun, error is absolute

The first number is the data, the second is the error in dex. Use negative values to indicate upper limits; all need to be non-zero.

#### **Version 100000**

10001 <— VERSION NUMBER (FILE FORMAT) CS30336-049, data from a friend <– STAR NAME AND COM-MENT 1 <— DATA FORMAT (USE LOG EPSILON OR LOG MOLE FRACTION)

<— NORM, IF ANY (ELEMENT OR ABUNDANCE OFFSET)

17 <— NUMBER OF ELEMENTS C -1.23 0.1 N 1.23 0.2 O -1.23 0.3 Fe 1.23 0.4 <— MEASUREMENT, Mg -1.23 0.5 UNCORRELATED ERRORS Si 1.23 0.6 Ca -1.23 0.7 Sc 1.23 0.8 Ti -1.23 0.9 Cr 1.23 -0.1 Mn -1.23 -0.2 Co 1.23 -0.3 Ni -1.23 -0.4 <— UPPERL LIMIT, Sr -1.23 -0.6 (UNCORRELATED) UNCERTAINTIES Zr 1.23 -0.7 Ba -1.23 -0.8

#### <span id="page-25-2"></span>**DATA FORMAT**

1 log epsilon (PREFERRED DUE TO DIFFERENT SOLAR ABUNDANCES, give H mol/g as norm!) 2 [ ] 3 [X/Y] Y = norm element, provide [Y/H] in column for Y 4 log X/Si + 6 (by number), norm is assumeed log(Si) + 6 (mol/g) 5 log mole fraction (REALLY PREFERRED) 6 [X/H] - provide [H] as norm, otherwise BBN value is assumed 7 X/Si \* 1e6 (by number), norm is Si/Si\_sun, error is absolute

The first number is the data, the second is the error in dex. Use negative values to indicate upper limits; all need to be non-zero.

class starfit.star.Star(*filename*, *silent=False*)

Bases: Logged

All the data read from each file

get\_covariances()

```
get_detection_thresholds()
```

```
get_elements()
```
return all elements in dataset

get\_input\_data\_format()

get\_measured()

get\_n\_covariances()

get\_norm()

```
get_upper_limits()
```

```
list_to_array(data_list)
```

```
exception starfit.star.StarFileError
```
Bases: Exception

### <span id="page-25-1"></span>**6.1.9 starfit.starfit module**

Results objects from the various algorithms

#### exception starfit.starfit.ConstraintsParseError

Bases: Exception

class starfit.starfit.Convert\_from\_5(*starfit*, *yscale=2*, *ynorm=None*, *ylabel=None*)

Bases: object

err(*err*)

property ylabel

<span id="page-25-0"></span>class starfit.starfit.StarFit(*\*args*, *silent=False*, *\*\*kwargs*)

Bases: Logged

Base class for running the various fitting algorithms.

#### **Parameters**

• **filename**  $(str)$  – Filename of star. Can be absolute or relative path. The files will also be searched for in the distribution files and in the search path specified by environment variable STARFIT\_DATA in subdirectory stars.

- **db** (str or pathlib.Path, optional) database file or tuple of data base files. String or Path object. Can be absolute or relative path. Files will also be searched in the distribution files and in the search path specified by environment variable STARFIT\_DATA in subdirectory db. You may also use the wildcard ("\*") in the data base name. The code will then try to resolve all matching data bases in the first source directory that contains any matching file. The plain \* argument will include all data bases in the first source that contains any data base; the matching is done against the pattern \*.stardb.\*. The Ellipis (... Python object, not in quotation marks) will do the same as the plain \* argument, but will continue searching through all data souces. This allows for an easy way to search across all model data bases available. combine (list, optional): A list of lists of element charge numbers to treat as combined abundances (e.g. combine the CNO elements using [[6,7,8]]).
- $z_{min}(int, optimal) L$  Owest element charge number to fit.
- **z\_max** (int, optional) Highest element charge number to fit.
- **z\_exclude** (list, optional) Element charge numbers to exclude from fit.
- lim\_exclude (bool, optional) Treat z\_min and z\_max limits as exclusions (default: True). Otherwise databases are "trimmed" to save memory and data cannot be plotted in interactive mode.
- z\_lolim (list, optional) Elements that are *model* lower limits (effectively the same as *observational* upper limits).
- upper\_lim (bool, optional) Include observational upper limits in data fitting.
- cdf (bool, optional) Use the uncertainty of upper limits to calculate a cumulative distribution function when calculating error contribution (otherwise treat the upper limit as a simple one-sided  $\chi^2$  error).
- det (bool, optional) Use the detection limits when calculating error contribution (experimental).
- cov (bool, optional) Use the error covariances when calculating error contribution (experimental).
- dst (bool, optional) Use statistical error only for detection treshold (default: True; experimental).
- limit\_solver (bool, optional) Solver/search will only allow solutions for each star that contribute no more than 100%.
- limit\_solution (bool, optional) Solver/search will only allow solutions where the total adds up to no more than 100% contributions from all stars. Results from the search are renormalised accordingly.
- $y_f$ floor (bool, optional) Floor value for abundances to assume in models (default: 1e.0e-99). This is useful for elements not produced in a model, otherwise  $\chi^2$ ; or  $-\infty$ ; may result.
- **db\_label** (*list*, *optional*) A list of labels for the data bases to be used in plots and tables. Will only be shown if there is more than one database specified. If present, needs to match the number of databases specified. If not present, databases will be numbered starting with 0, unless the StarDB has a label field that will be used instead. The maximum label length currently allowed is 8.
- show (bool, optional) Show list of loaded databases with label/number
- name  $(and)$  –
- quit.  $(then)$  –
- <span id="page-27-2"></span>• constraints (str, optional) – String with list of conditions separated by comma (acts as "and"). Conditions for specific databases can be prefixed with a number (zero-based) if the index of the database in the list, followed by a colon(:). Entries for different databases are separated by semicolon (;). The fieldname has to be given first, then the operator, and finally the comparison value. Allowed operators are  $\langle \langle \langle \langle \rangle \rangle = \rangle = \langle \rangle$ , and  $\langle \rangle = \rangle$ .
- constraints\_error (str, optional) one of warn (default), raise, ignore. How StarDB deal with errors in constraints.

#### $W()$

format(*\*args*, *\*\*kwargs*)

format\_comments(*npad=72*, *dbx=None*)

format\_db(*ind=0*, *pad=''*, *\*\*kwargs*)

<span id="page-27-0"></span>info(*i=0*, *\*\*kwargs*)

<span id="page-27-1"></span>plot(*num=0*, *fig=None*, *ax=None*, *fontsize=None*, *annosize=None*, *figsize=(10, 6)*, *dpi=102*, *show\_copyright=True*, *dist=None*, *xlim=None*, *ylim=None*, *data\_size=3*, *save=None*, *save\_format=None*, *return\_plot\_data=False*, *yscale=2*, *ynorm='Fe'*, *range\_det=False*, *range\_lim=True*, *range\_zmin=3*, *pad\_abu=0.1*, *pad\_det=0.05*, *multi=0*, *xlabel=None*, *ylabel=None*)

Create a plot of the solution.

**Note:** The legend as well as the star name and copyright string can be moved (dragged).

#### **Parameters**

- num  $(int)$  Number of solution, from the top (default: 0).
- yscale  $(int)$  select the y-scale of the plot. Numerical value identical to those used for the star data formats.
- ynorm  $(str)$  elements to use a norm for  $[X/Y]$  plots (yscale=3).
- multi  $(int)$  plot this many best solutions as grey lines (default: 0). For multi=-1 lines will be shaded according to relative data point probability based on  $\chi^2;$  and assuming multi-dimensional Gaussian error.
- save  $(str)$  filename to save plot.
- range\_det (bool) adjust range to include detection thresholds (default: False)
- range\_lim (bool) adjust range to include detection limits (default: True)
- range\_zmin  $(int)$  minimum Z to consider for determining y range (default: 3)
- pad\_abu  $(float)$  fraction of plot range to use at bottom/top boundary (default: 0.1).
- pad\_det  $(float)$  fraction of plot range to pad detection thresholds (default: 0.05).
- figsize  $(tuple)$  dimensions of figure in inches (default:  $(10, 6)$ ).
- dpi  $(int)$  resolution of image (default: 102).
- $xlim(tuple)$  overwrite x range (low, high).
- $ylim(tuple)$  overwrite y range (low, high).
- data\_size  $(int)$  Size of data lines and symbols (default: 3).
- <span id="page-28-2"></span>• fontsize  $(int)$  – size used for axis labels (default: 12).
- annosize  $(str)$  size used for element symbols (default: small).
- $\cdot$  dist (float) distance of labels from data points.
- fig (:class:matplotlib.figure.Figure) figure object to use as canvas, otherwise as new figure is created.
- ax (:class:matplotlib.axis.Axis) axis objects to use for drawing, otherwise axis and parent figure are created as needed.
- **xlabel**  $(str)$  overwrite label for x-axis.
- ylabel  $(str)$  overwrite label for y-axis.

plot\_error\_matrix(*num=0*, *zoom=False*, *nlab=9*)

plot\_star\_inverse(*zoom=False*, *nlab=9*, *compress=True*)

plot\_star\_matrix(*zoom=False*, *nlab=9*, *compress=True*)

<span id="page-28-0"></span>print(*\*args*, *\*\*kwargs*)

print\_comments(*\*args*, *\*\*kwargs*)

print\_db(*\*args*, *\*\*kwargs*)

run(*stars*, *offsets=None*, *optimize=True*, *\*\*kwargs*) Solve for the specified stars

text\_db(*dbx=None*, *filename=False*, *fields=False*)

text\_result(*n=20*, *\**, *n0=0*, *format='unicode'*, *best=True*, *wide=12*, *show\_index=True*, *\_return\_dbx=False*) Print data of best fit.

static textpad(*s*, *n*)

### <span id="page-28-1"></span>**6.1.10 starfit.starplot module**

Various plotting routines

class starfit.starplot.IntFormatter(*\*args*, *\*\*kwargs*)

Bases: FuncFormatter

starfit.starplot.leg\_copyright(*ax*)

starfit.starplot.leg\_info(*ax*, *lines*)

starfit.starplot.leg\_starname(*ax*, *name*)

### <span id="page-29-2"></span><span id="page-29-1"></span>**6.1.11 starfit.utils module**

```
starfit.utils.find_all(subdir, pattern, complete=False)
```
Search through all the data directories for the filename. Return the absolute path of all files - in the first directory one is found if complete is False - in all subdirectories if complete is True Search precedence is: 1) absolute path if provided 2) STARFIT\_DATA env var (set in \_\_init\_\_.py) 3) Installation DATA\_DIR (set in \_\_init\_\_.py)

```
starfit.utils.find_data(subdir, filename)
```
Search through all the data directories for the filename. Return the absolute path if found. Precedence is: 1) absolute path provided 2) STARFIT\_DATA env var (set in \_\_init\_\_.py) 3) Installation DATA\_DIR (set in \_\_init\_\_.py)

starfit.utils.getch()

```
starfit.utils.set_priority(value: int)
```
### <span id="page-29-0"></span>**6.1.12 Module contents**

```
class starfit.Direct(*args, stars=None, offsets=None, fixed_offsets=False, optimize=True, **kwargs)
```
Bases: [StarFit](#page-25-0)

Find the best fit for stars you specify

when multiple DBs are specified, provide tuples of (DB, index) where DB is 1-based

```
class starfit.Ga(*args, gen=1000, time_limit=20, pop_size=200, sol_size=None, tour_size=2,
                    frac_mating_pool=1, frac_elite=0.5, mut_rate_index=0.2, mut_rate_offset=0.1,
                    mut_offset_magnitude=1, local_search=True, fixed_offsets=False, seed=None,
                    max_pop=8192, spread=None, group=None, pin=None, n_top=20, interactive=True,
                    **kwargs)
```
Bases: [StarFit](#page-25-0)

Genetic Algorithm.

```
plot_fitness(gen=False, fig=None, ax=None, show_copyright=True, figsize=(10, 6), dpi=102)
     plot fitness as a function of time
```
print\_empty\_table()

print\_header()

print\_update()

class starfit.Multi(*\*args*, *n\_top=10*, *fixed\_offsets=False*, *threads=None*, *nice=19*, *save=False*, *webfile=None*, *path=None*, *block\_size=131072*, *sol\_size=None*, *group=None*, *\*\*kwargs*)

Bases: [StarFit](#page-25-0)

Find the best fit for multiple stars (complete search). The search results are printed live.

#### **group:**

if number of data bases matches sol\_size, take one from each DB

**sol\_size:**

#### **None:**

if group is True, set sol\_size to number of DBs

**TODO - allow multiple contributions form one group**

(sol\_size becomes vector with length of number of groups)

```
init_futures(threads=None, nice=19)
```
print\_empty\_table()

print\_header()

print\_update()

save\_file(*file\_name*)

working\_arrays()

<span id="page-30-0"></span>class starfit.Single(*\*args*, *\*\*kwargs*)

Bases: [StarFit](#page-25-0)

import starfit

Find the best fit for single stars (complete search)

Example:

```
s = starfit.Single(
    filename = 'HE1327-2326.dat',
    db = 'znuc2012.S4.star.el.y.stardb.gz',
    combine = [6, 7, 8],
    z_{max} = 30,
    z_exclude = [3, 24, 30],
    z_lolim = [21, 29],
    upper\_lim = True,cdf = True,constraints = 'energy \leq 5',
    )
```
#### $sol_size = 1$

[Single](#page-30-0) has sol\_size hardcoded to 1. All other arguments are inherited from [StarFit](#page-25-0)

class starfit.Star(*filename*, *silent=False*)

Bases: Logged

All the data read from each file

get\_covariances()

#### get\_detection\_thresholds()

```
get_elements()
```
return all elements in dataset

```
get_input_data_format()
```
get\_measured()

get\_n\_covariances()

get\_norm()

```
get_upper_limits()
```

```
list_to_array(data_list)
```
# **SEVEN**

# **INDICES AND TABLES**

- <span id="page-32-0"></span>• genindex
- modindex
- search

# **PYTHON MODULE INDEX**

#### <span id="page-34-0"></span>s

starfit, [26](#page-29-0) starfit.direct, [17](#page-20-2) starfit.fit, [18](#page-21-0) starfit.fitness, [17](#page-20-3) starfit.fitness.solver, [17](#page-20-4) starfit.ga, [18](#page-21-1) starfit.multi, [18](#page-21-2) starfit.single, [19](#page-22-1) starfit.solgen, [17](#page-20-5) starfit.star, [19](#page-22-2) starfit.starfit, [22](#page-25-1) starfit.starplot, [25](#page-28-1) starfit.utils, [26](#page-29-1)

# **INDEX**

# <span id="page-36-0"></span>C

check\_offsets() (*in module starfit.fitness.solver*), [17](#page-20-6) ConstraintsParseError, [22](#page-25-2) Convert\_from\_5 (*class in starfit.starfit*), [22](#page-25-2)

# D

Direct (*class in starfit*), [26](#page-29-2) Direct (*class in starfit.direct*), [17](#page-20-6)

# E

err() (*starfit.starfit.Convert\_from\_5 method*), [22](#page-25-2)

# F

find\_all() (*in module starfit.utils*), [26](#page-29-2) find\_data() (*in module starfit.utils*), [26](#page-29-2) fitness() (*in module starfit.fitness.solver*), [17](#page-20-6) format() (*starfit.starfit.StarFit method*), [24](#page-27-2) format\_comments() (*starfit.starfit.StarFit method*), [24](#page-27-2) format\_db() (*starfit.starfit.StarFit method*), [24](#page-27-2)

# G

```
Ga (class in starfit), 26
Ga (class in starfit.ga), 18
gen_map() (in module starfit.fit), 18
get_complete_inverse() (in module
         starfit.fitness.solver), 17
get_complete_matrix() (in module
        starfit.fitness.solver), 17
get_covariances() (starfit.Star method), 27
get_covariances() (starfit.star.Star method), 22
get_detection_thresholds() (starfit.Star method),
         27get_detection_thresholds() (starfit.star.Star
        method), 22
get_elements() (starfit.Star method), 27
get_elements() (starfit.star.Star method), 22
get_fitness() (in module starfit.fit), 18
get_input_data_format() (starfit.Star method), 27
get_input_data_format() (starfit.star.Star method),
         22
get_measured() (starfit.Star method), 27
```
get\_measured() (*starfit.star.Star method*), [22](#page-25-2) get\_n\_covariances() (*starfit.Star method*), [27](#page-30-1) get\_n\_covariances() (*starfit.star.Star method*), [22](#page-25-2) get\_norm() (*starfit.Star method*), [27](#page-30-1) get\_norm() (*starfit.star.Star method*), [22](#page-25-2) get\_solution() (*in module starfit.fit*), [18](#page-21-3) get\_upper\_limits() (*starfit.Star method*), [27](#page-30-1) get\_upper\_limits() (*starfit.star.Star method*), [22](#page-25-2) getch() (*in module starfit.utils*), [26](#page-29-2)

### I

info() (*starfit.starfit.StarFit method*), [24](#page-27-2) init\_futures() (*starfit.Multi method*), [26](#page-29-2) init\_futures() (*starfit.multi.Multi method*), [19](#page-22-3) IntFormatter (*class in starfit.starplot*), [25](#page-28-2)

### L

leg\_copyright() (*in module starfit.starplot*), [25](#page-28-2) leg\_info() (*in module starfit.starplot*), [25](#page-28-2) leg\_starname() (*in module starfit.starplot*), [25](#page-28-2) list\_to\_array() (*starfit.Star method*), [27](#page-30-1) list\_to\_array() (*starfit.star.Star method*), [22](#page-25-2)

# M

```
module
   starfit, 26
   starfit.direct, 17
   starfit.fit, 18
   17
   17
   starfit.ga, 18
   starfit.multi, 18
   starfit.single, 19
   starfit.solgen, 17
   starfit.star, 19
   starfit.starfit, 22
   starfit.starplot, 25
   starfit.utils, 26
Multi (class in starfit), 26
Multi (class in starfit.multi), 18
```
### P

plot() (*starfit.starfit.StarFit method*), [24](#page-27-2) plot\_error\_matrix() (*starfit.starfit.StarFit method*), [25](#page-28-2) plot\_fitness() (*starfit.Ga method*), [26](#page-29-2) plot\_fitness() (*starfit.ga.Ga method*), [18](#page-21-3) plot\_star\_inverse() (*starfit.starfit.StarFit method*), [25](#page-28-2) plot\_star\_matrix() (*starfit.starfit.StarFit method*), [25](#page-28-2) print() (*starfit.starfit.StarFit method*), [25](#page-28-2) print\_comments() (*starfit.starfit.StarFit method*), [25](#page-28-2) print\_db() (*starfit.starfit.StarFit method*), [25](#page-28-2) print\_empty\_table() (*starfit.Ga method*), [26](#page-29-2) print\_empty\_table() (*starfit.ga.Ga method*), [18](#page-21-3) print\_empty\_table() (*starfit.Multi method*), [27](#page-30-1) print\_empty\_table() (*starfit.multi.Multi method*), [19](#page-22-3) print\_header() (*starfit.Ga method*), [26](#page-29-2) print\_header() (*starfit.ga.Ga method*), [18](#page-21-3) print\_header() (*starfit.Multi method*), [27](#page-30-1) print\_header() (*starfit.multi.Multi method*), [19](#page-22-3) print\_update() (*starfit.Ga method*), [26](#page-29-2) print\_update() (*starfit.ga.Ga method*), [18](#page-21-3) print\_update() (*starfit.Multi method*), [27](#page-30-1) print\_update() (*starfit.multi.Multi method*), [19](#page-22-3)

# R

run() (*starfit.starfit.StarFit method*), [25](#page-28-2)

# S

save\_file() (*starfit.Multi method*), [27](#page-30-1) save\_file() (*starfit.multi.Multi method*), [19](#page-22-3) set\_priority() (*in module starfit.utils*), [26](#page-29-2) Single (*class in starfit*), [27](#page-30-1) Single (*class in starfit.single*), [19](#page-22-3) sol\_size (*starfit.Single attribute*), [27](#page-30-1) sol\_size (*starfit.single.Single attribute*), [19](#page-22-3) Star (*class in starfit*), [27](#page-30-1) Star (*class in starfit.star*), [22](#page-25-2) StarFileError, [22](#page-25-2) starfit module, [26](#page-29-2) StarFit (*class in starfit.starfit*), [22](#page-25-2) starfit.direct module, [17](#page-20-6) starfit.fit module, [18](#page-21-3) starfit.fitness module, [17](#page-20-6) starfit.fitness.solver module, [17](#page-20-6) starfit.ga module, [18](#page-21-3) starfit.multi

```
module, 18
starfit.single
    module, 19
starfit.solgen
    module, 17
starfit.star
    module, 19
starfit.starfit
    module, 22
starfit.starplot
    module, 25
starfit.utils
    module, 26
```
### T

text\_db() (*starfit.starfit.StarFit method*), [25](#page-28-2) text\_result() (*starfit.starfit.StarFit method*), [25](#page-28-2) textpad() (*starfit.starfit.StarFit static method*), [25](#page-28-2)

# W

W() (*starfit.starfit.StarFit method*), [24](#page-27-2) working\_arrays() (*starfit.Multi method*), [27](#page-30-1) working\_arrays() (*starfit.multi.Multi method*), [19](#page-22-3)

# Y

ylabel (*starfit.starfit.Convert\_from\_5 property*), [22](#page-25-2)